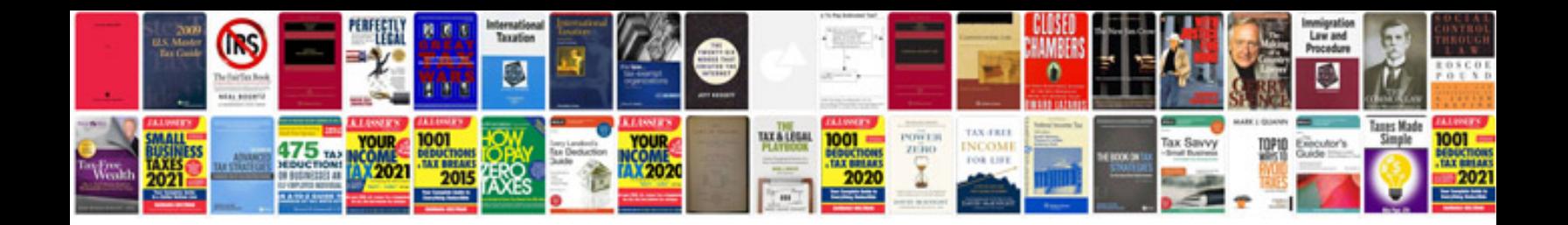

**Manual de tapiceria**

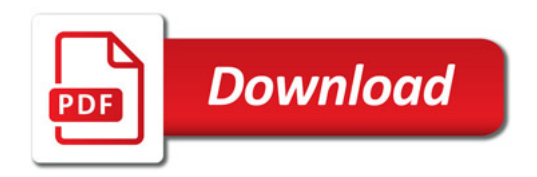

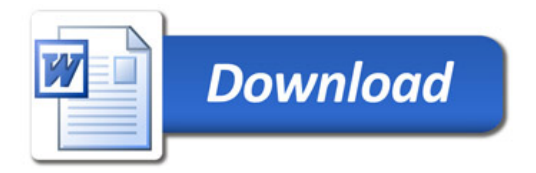